## AutoCAD Torrent (Activation Code) [Win/Mac]

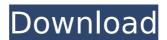

AutoCAD Free Download X64 [April-2022]

Autodesk launched AutoCAD 2022 Crack in January 1987 as a desktop program for microcomputers. This was the first true CAD program for microcomputers,

where an operator could work on the same piece of project work at the same time as the same person using a different program. Cracked AutoCAD With Keygen, by far, is the most widely used desktop CAD program for microcomputers. Autodesk released

2/38

AutoCAD LT for personal computers in 1995, which only included the Drawing and Drafting subprograms. Using AutoCAD LT, an operator could work on drawings that were stored on the same computer, and this made it very

affordable. In fact, it was affordable enough to allow almost every company, small business, and school to acquire a CAD program. AutoCAD LT and AutoCAD grew together until 2000 when Autodesk introduced its AutoCAD Premier

4 / 38

package. Unlike AutoCAD LT, the Premier package included the full range of subprograms that are required for drafting, creating drawings, and creating drawings. AutoCAD Premier offered more powerful features and more functionality than

AutoCAD LT. Autodesk AutoCAD 2020 is released in 2020. It is backward compatible with previous version of AutoCAD. There is no direct feature comparison between AutoCAD LT and AutoCAD Premier. AutoCAD LT was a workhorse tool for

6/38

small to mediumsized companies, while AutoCAD Premier was designed for medium and large companies. AutoCAD LT 2020 is still a viable option, but AutoCAD Premier is a better choice if you're in the middle-to-large business space,

7 / 38

because AutoCAD Premier is the more advanced version. AutoCAD LT 2020 is not a big upgrade over AutoCAD LT 2019 because the changes are mostly under the hood, and the pricing is the same. If you're using AutoCAD LT 2020, you can't

upgrade to AutoCAD Premier without an AutoCAD Professional license. You can upgrade to the Premium or Ultimate level of AutoCAD Professional for only \$99, but it's best to buy AutoCAD Premier outright. AutoCAD

LT 2020 is now supported on Windows 10, macOS Mojave, and iPadOS (iPhone). AutoCAD Premier is now supported on Windows 10, macOS Catalina, and iPadOS (iPad

**AutoCAD X64** 

Document management is

offered by AutoCAD through the "Document Management Center". This includes sharing drawings, tasks and attachments among users, synchronizing drawings between various types of devices, storing drawings in the cloud and

archiving and backup. AutoCAD's tag-based drawing system allows searching and editing drawing files on any modern operating system that supports tags. The tag system was introduced with AutoCAD 2012. Prior to AutoCAD 2012, the system

12 / 38

used a system of objects called "groups" to store drawing information, similar to the "clipboard" in Microsoft Office. Programs that run within AutoCAD such as add-ons, macros and plugins are called "modules". They run within the

program space of AutoCAD called the "application space" (ASP). Some modules may run concurrently with the drawing area. User macros and commands are usually run in a "command space" (CS). They do not run in the drawing space and cannot

interrupt the drawing area. They are normally run when the user is idle in the drawing area. They are stored in a temporary folder. Macros may not be saved to an AutoCAD drawing file. AutoCAD does not support customization of the user interface.

15 / 38

AutoCAD includes an API and the API specification is available free of charge from Autodesk. The application space (ASP) Autodesk describes the drawing space (DS) of a session in AutoCAD as the "main drawing area" or "drawing window" (DW). The

drawing space (DS) is that area within which the drawing is being created or manipulated. The drawing space (DS) is "always active". It is an area that is always present, whether the drawing is being created or manipulated. In addition to the

main drawing area, the drawing space also includes separate drawing areas such as the Scale, Snap, Hidden, Drawing Templates, Clipboard, etc. The area where drawing information is edited and manipulated is

called the application space (ASP). It is a "window" within the drawing area, which is sometimes called the drawing area. The user can use the application space (ASP) to create drawings, edit and modify existing drawings, process queries,

undo changes, format drawings, etc. The application space (ASP) also includes the Parameters panel where parameters are defined and saved. The main drawing area (DW) The main drawing area (DW) is "the area within which drawing is being

## created or af5dca3d97

Open the Autocad file with AutoCAD, rename it from "file.dwg" to "cad.dwg" and save it. Move the new file "cad.dwg" to the folder with your AutoCAD in the SteamApps/co mmon/... (desktop version) directory. Run the game and

go into the "My Games". Choose SteamApps/comm on/Darkworks/cad. dwg". I've tried the following: **Download Autocad** and activate it. Open the Autocad file with Autocad, rename it from "file.dwg" to "cad.dwg" and save it. Move the new file "cad.dwg" to the folder with your Autocad in the SteamApps/co mmon/... (desktop version) directory. Run the game and go into the "My Games". Choose SteamApps/comm on/Darkworks/cad. dwg". As well as setting the autoplay to "always" from off, but when I do, it

still plays it. It just doesnt play it until it has been on the video for 4+ mins... Here is the video if it helps: A: I've tested this for you, and it worked perfectly. **Download Autocad** and activate it. Open the Autocad file with Autocad, rename it from "file.dwg" to

"cad.dwg" and save it. Move the new file "cad.dwg" to the folder with your Autocad in the SteamApps/co mmon/... (desktop version) directory. Run the game and go into the "My Games". Choose SteamApps/comm on/Darkworks/cad. dwg". You have received this email because you are listed as an alternate data approver. Please click Approval to

What's New In AutoCAD?

Rapidly send and incorporate feedback into your designs. Import feedback from printed paper or PDFs and add changes to your

drawings automatically, without additional drawing steps. (video: 1:15 min.) Markup Assist: Get creative on your own or with the most recent Markup Assist Features, including revised bookmarks for easier navigation, interactive

dimension and help bars, and more. (video: 1:29 min.) Get creative on your own or with the most recent Markup Assist Features, including revised bookmarks for easier navigation, interactive dimension and help bars, and more. (video: 1:29

min.) New Import Filters: Select a predefined file format to import and open most common sources of content in AutoCAD, including: G-code, IGES, DXF, SVG, DWG, DWF, DWGX, DWG2, and more. Select a predefined file format to import

and open most common sources of content in AutoCAD, including: G-code, IGES, DXF, SVG, DWG, DWF, DWGX, DWG2, and more. Dynamic Guides: Create dynamic guides that dynamically adjust to your drawing or measure changes

to a path. Create dynamic guides that dynamically adjust to your drawing or measure changes to a path. **Graphical Gauges:** Real-time indicators that show you where you are in your drawing. Real-time indicators that show you where

you are in your drawing. Quick **Navigation:** Improved toolbars and touch screen gestures to make navigation fast and easy. Improved toolbars and touch screen gestures to make navigation fast and easy. Interactive Dimensioning: Use a new and intuitive approach to dimensioning that allows you to measure changes to your drawing more quickly and accurately. (video: 1:32 min.) Use a new and intuitive approach to dimensioning that allows you to measure changes to your drawing

more quickly and accurately. (video: 1:32 min.) **Dynamic Text:** Generate dynamic text using information from your drawing, like the coordinates of a shape, the name of a layer, or the text itself. Generate dynamic text using information from

35 / 38

your drawing, like the coordinates of a shape, the name of a layer, or the text itself. Variable Block Height: A new option allows you to define the block height for stacked and freeform blocks. A new option allows you to define the block

**System Requirements For AutoCAD:** 

\* ATI X1200/X1300 (RS300-based) or **NVIDIA** GeForce 8600M GT (RS200-based)\*NVIDIA's GeForce 9-series cards \* UPLOADER: Adobe Flash Player 10.0.45.2 \* UPLOADER'S MEDIA: Adobe Flash Player

## 10.0.45.2 \* Mac OS X version 10.5.5 (or later) \* Windows XP or Windows Vista \* System requirements are subject to change.

https://formacorp.unilearn.cl/blog/index.php?entryid=5701 https://nexgenerationac.com/uncategorized/autocad-crack-2022-2/ http://xn---8sbdbpdl8bjbfy0n.xn--p1ai/wp-

content/uploads/2022/08/AutoCAD\_Activation\_Code\_Free\_PCWindows.pdf https://fitnessclub.boutique/autocad-crack-download-win-mac-2022/ http://www.8premier.com/?p=27764

https://www.asv-ventabren.fr/wp-content/uploads/2022/08/tashdare.pdf https://moorlandsisoc.org/wp-content/uploads/2022/08/benvien.pdf https://news.mtkenya.co.ke/advert/autocad-crack-product-key-free-download-win-mac-latest-2022/

https://seo-focus.com/wp-content/uploads/2022/08/weejeze.pdf http://shop.chatredanesh.ir/?p=107403

http://thetruckerbook.com/2022/08/10/autocad-24-0-crack-with-keygen-mac-win/

https://www.beaches-lakesides.com/realestate/autocad-torrent-activation-code-2/

https://www.spaziodentale.it/wp-content/uploads/2022/08/xankail.pdf https://ulrichs-flachsmeer.de/wp-content/uploads/2022/08/AutoCAD.pdf http://jwbotanicals.com/autocad-20-0-crack-keygen-full-version-free-pc-windows/